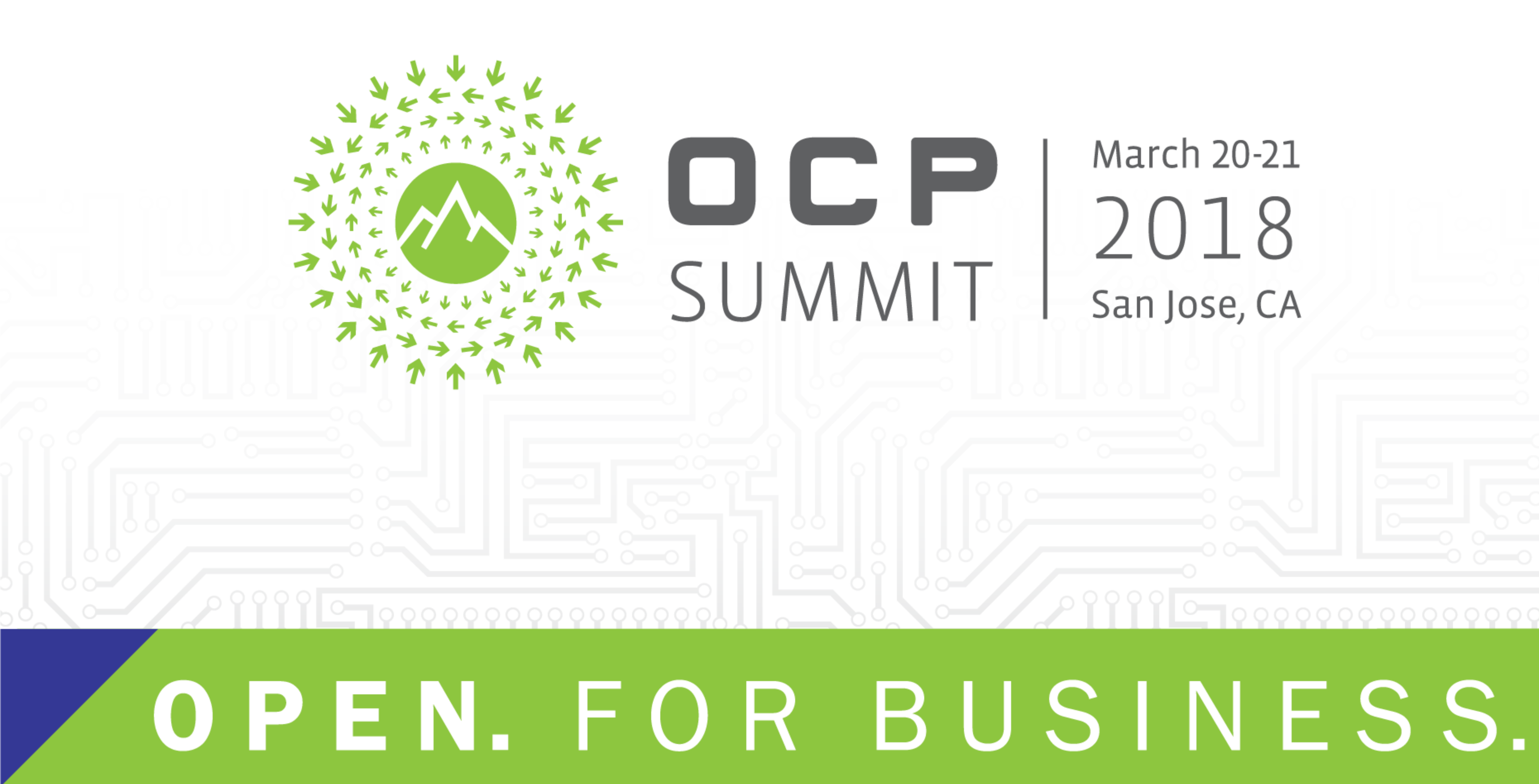

### **March 20-21** OCF 2018 SUMMIT San Jose, CA

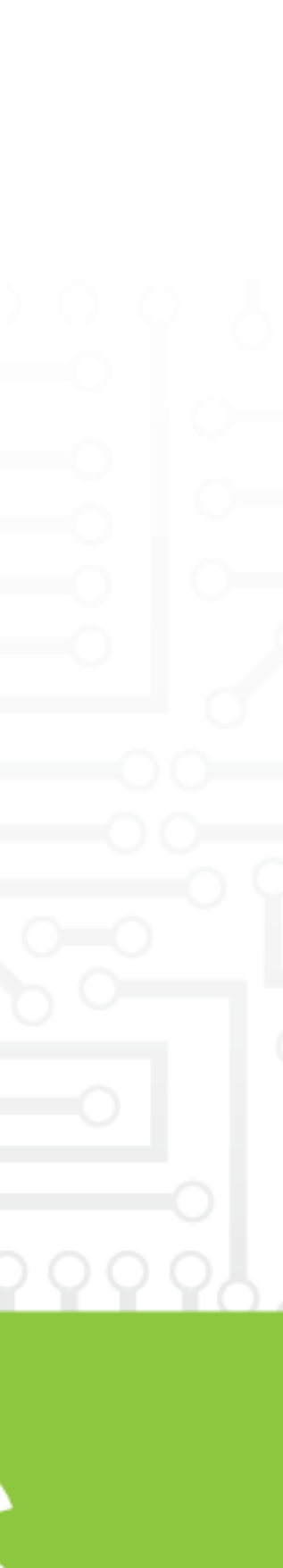

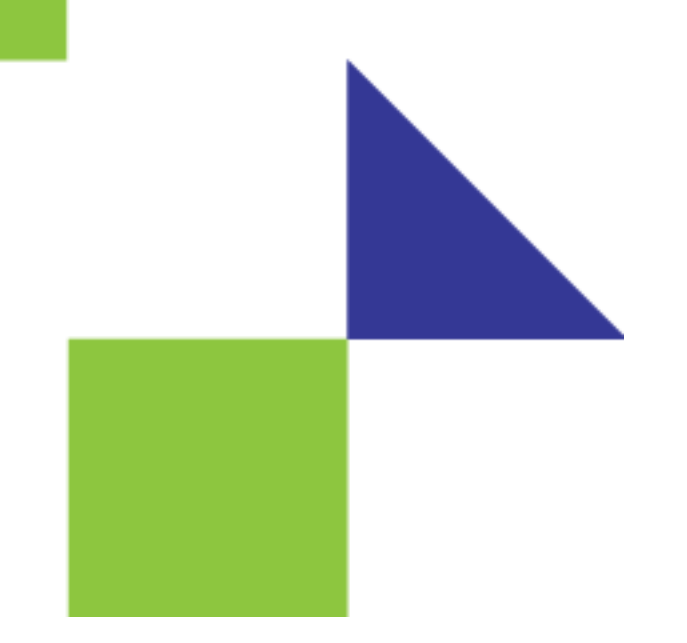

## SAI Updates and Looking Forward

Guohan Lu, Principal Dev Manager Xin Liu, Principal Product Manager Microsoft Azure Networking

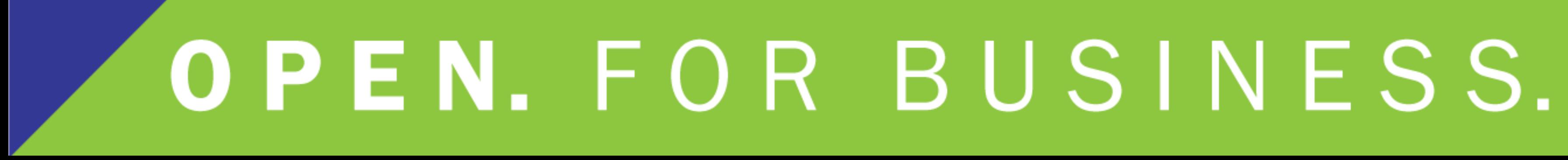

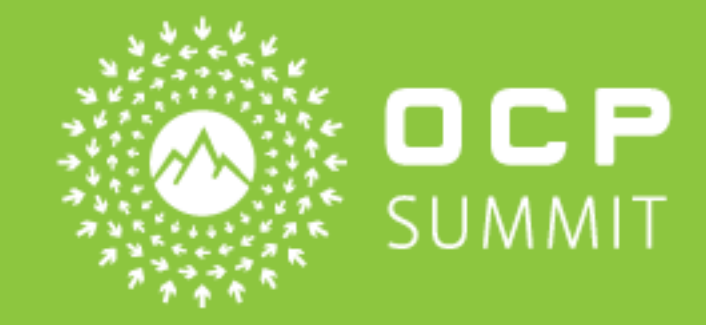

## **Switch Abstraction Interface (SAI)**

## **Network Applications**

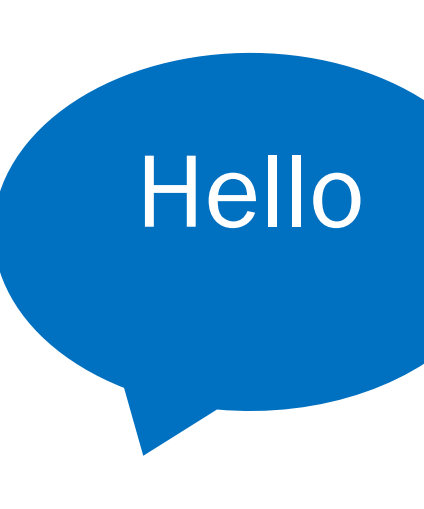

### **Switch Abstraction Interface**

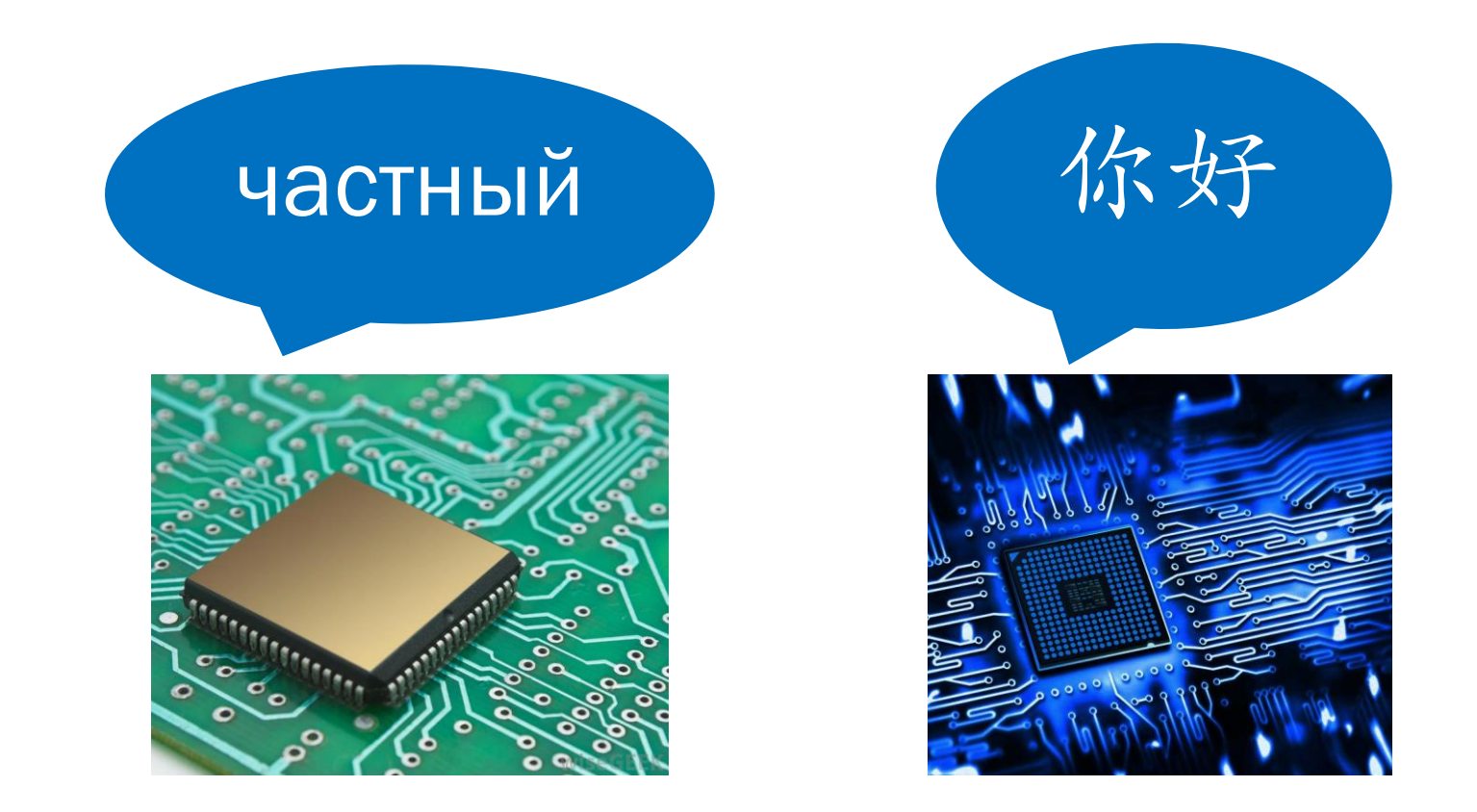

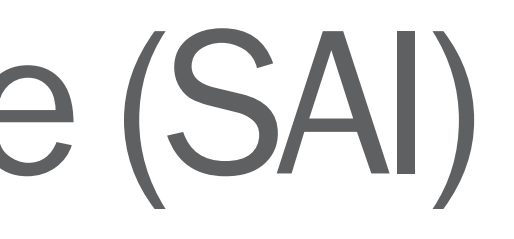

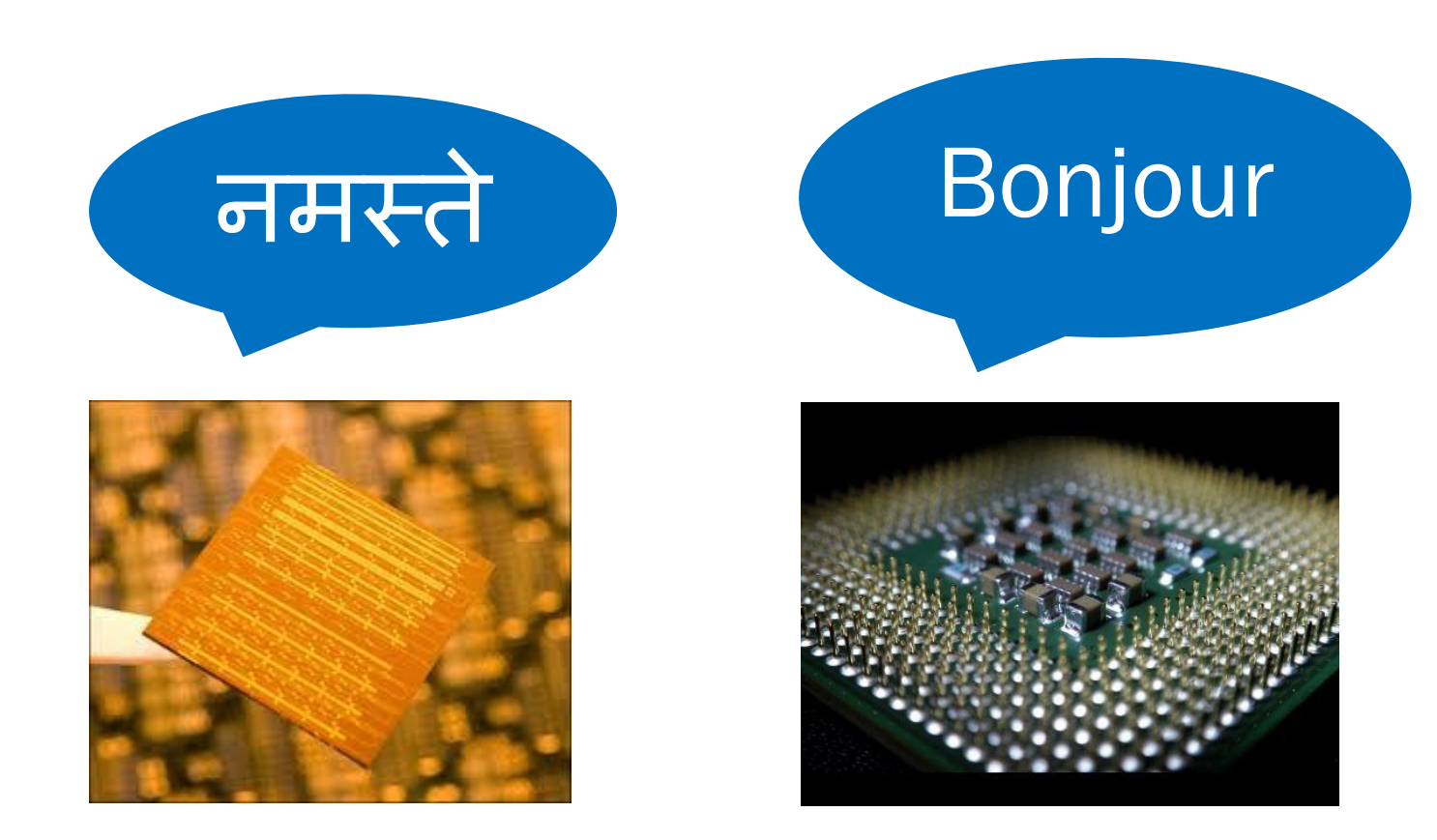

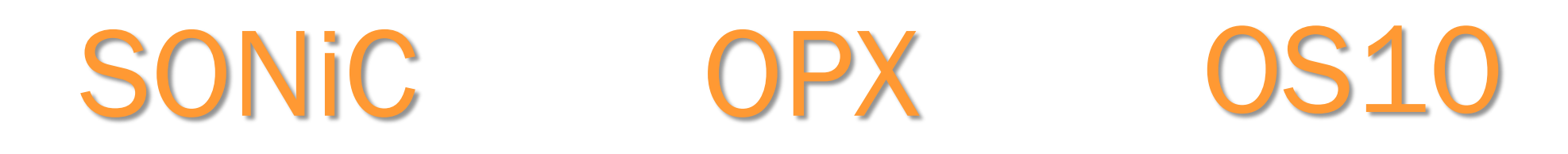

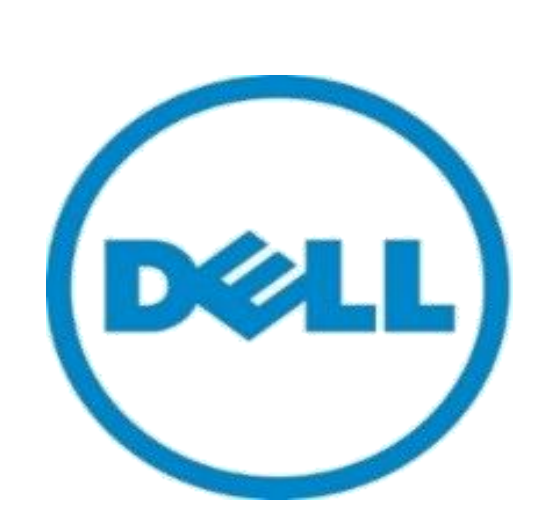

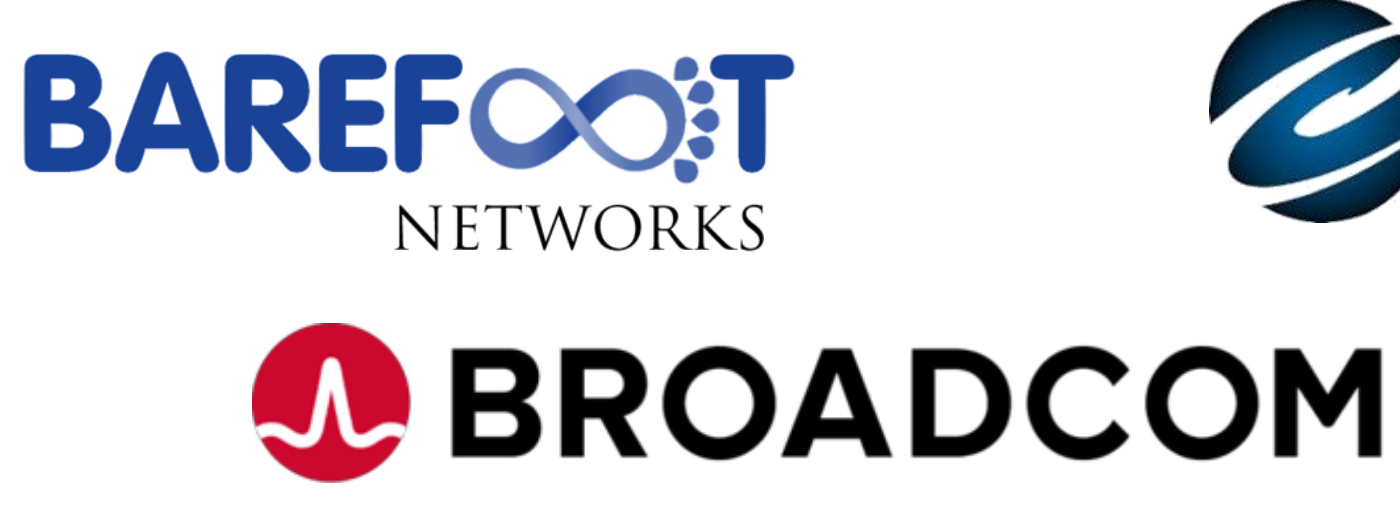

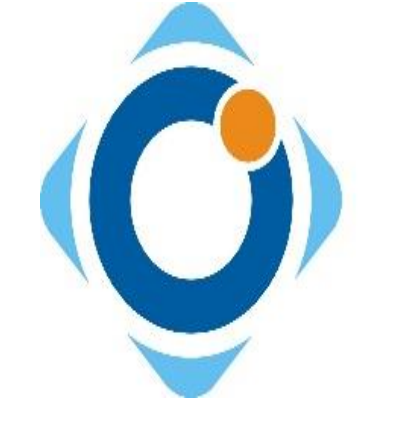

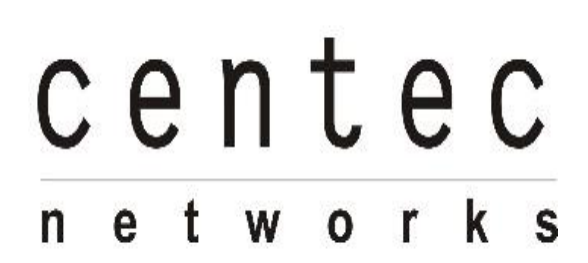

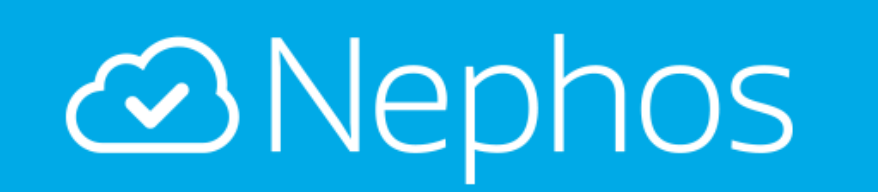

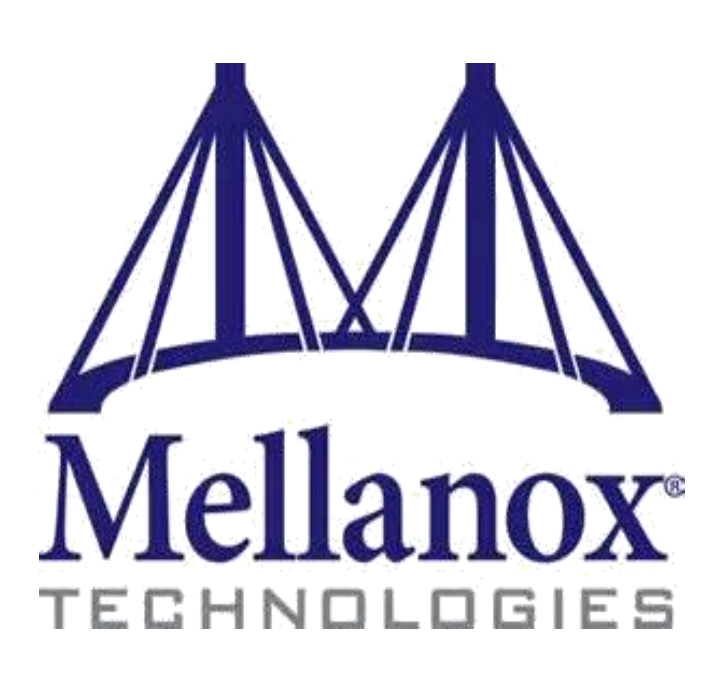

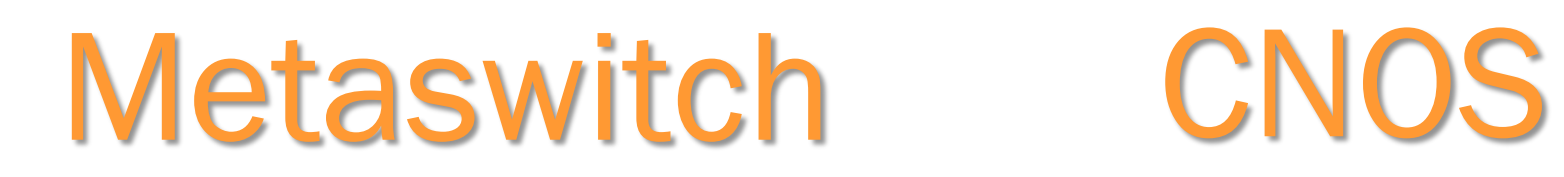

CISCO

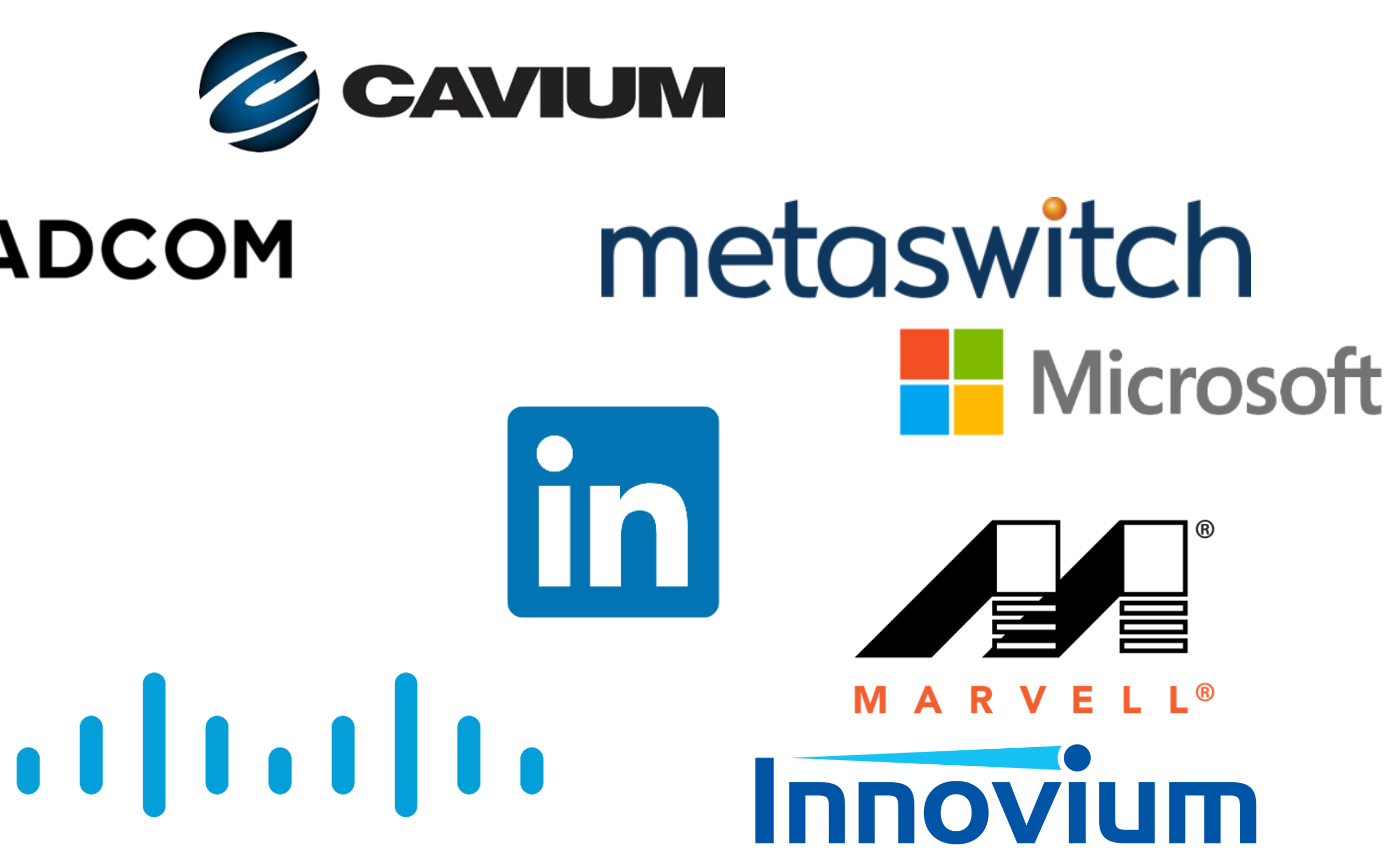

**dNOS** 

### Proposals

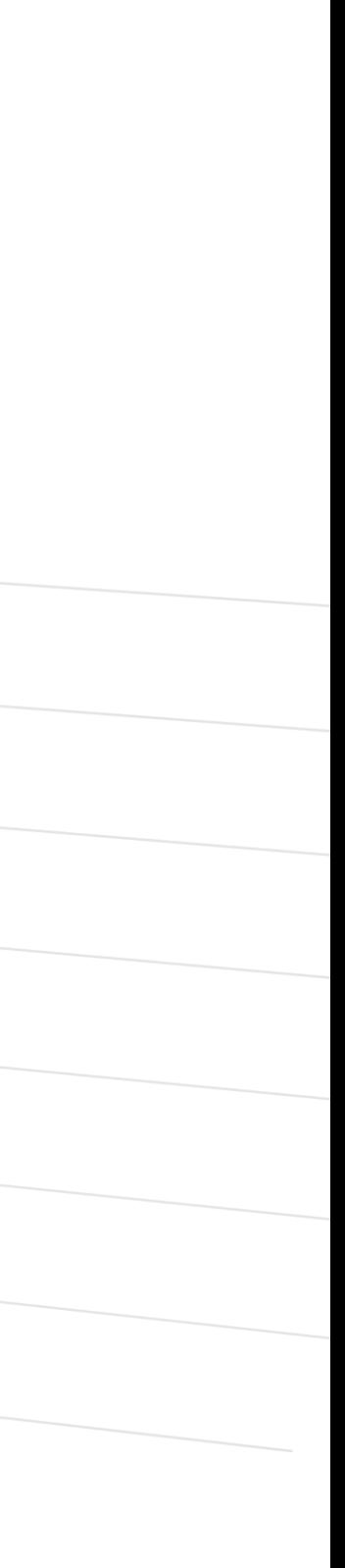

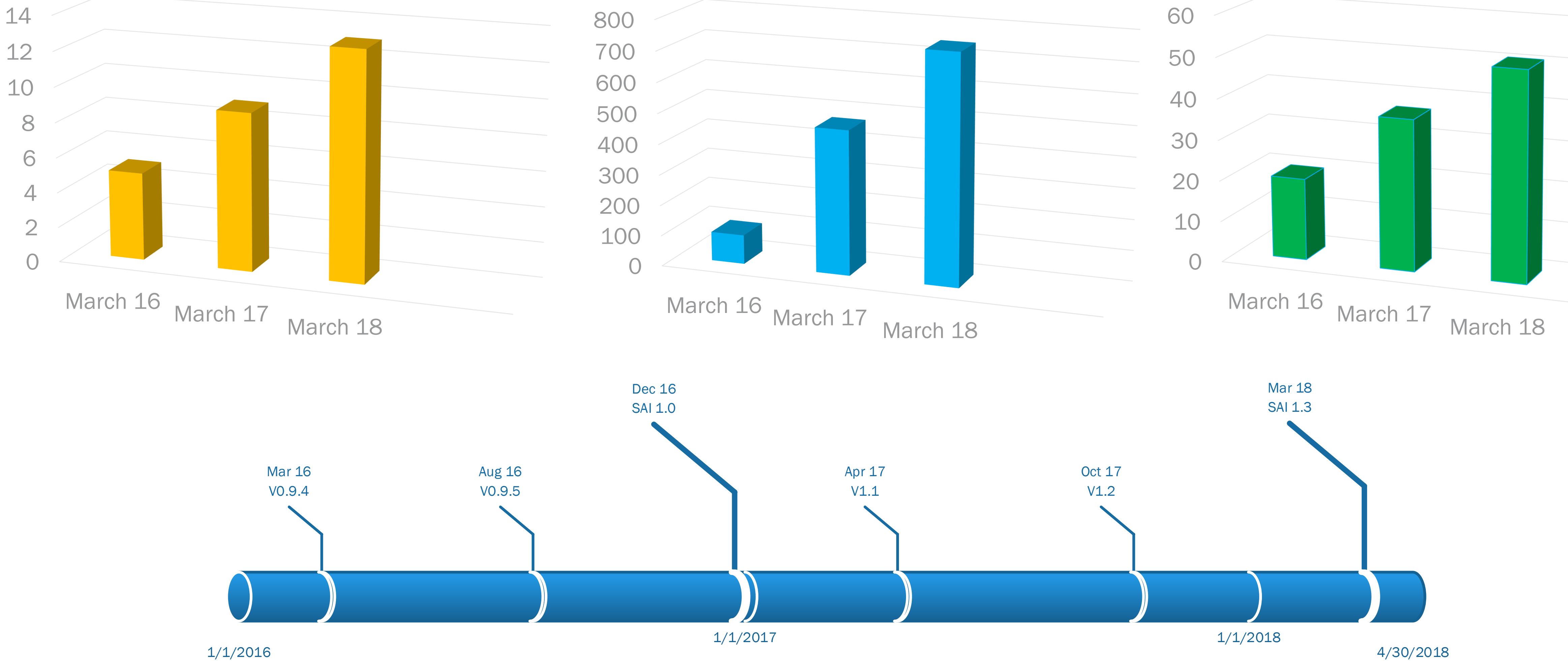

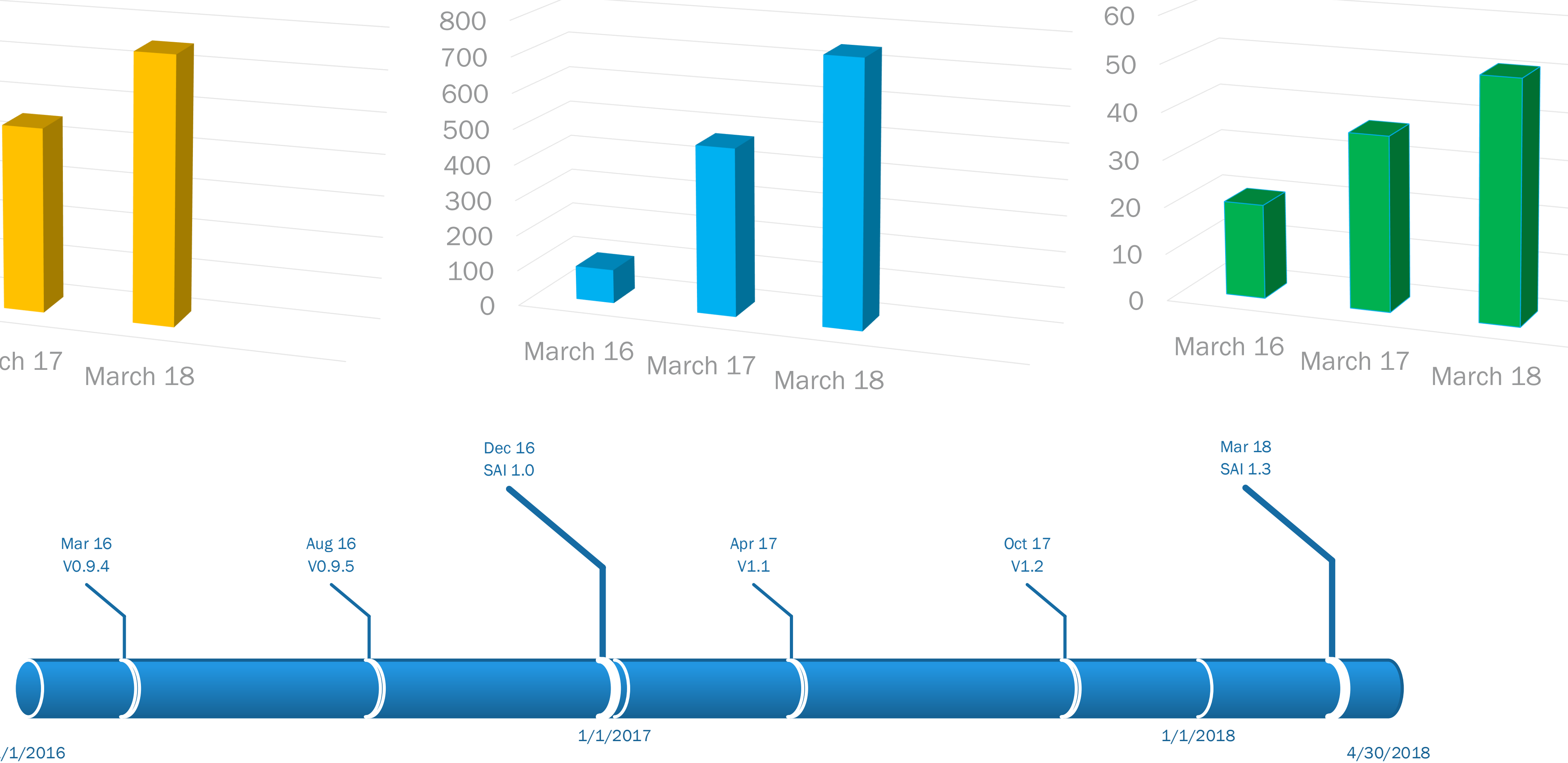

## **Commits**

### Organizations

TAM [Broadcom]

**Microburst** [Marvell]

Critical Resource Monitoring [MSFT]

Data Plane Telemetry [Barefoot]

Segment Routing [Cavium]

### MPLS [Mellanox]

## Reliability/QoS

L3 Fast Reroute [Metaswitch]

BFD [Dell]

### ECN [Dell]

## SAI Achievements In 2017

## **Monitoring**

## Infrastructure

SAI P4 Model [Mellanox]

Multi-NPU [Dell]

**Capability Query** [Mellanox]

VxLan-Ext [MSFT] Note that the set of the set of the set of the set of the set of the set of the set of the set of the set of the set of the set of the set of the set of the set of the set of the set of the set of the set

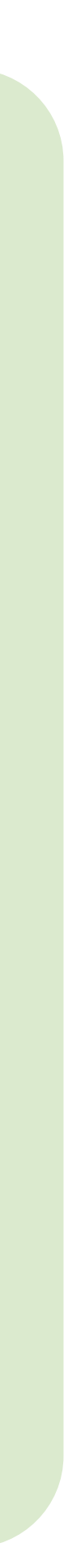

## Protocols

## SAI Challenges

## • SAI capabilities

- ⎻ Different ASICs has different capabilities
- ⎻ SAI now supported by 8 ASIC vendors
- ⎻ Applications need to accommodate different SAI capabilities
- SAI for specialized forwarding functions
	- ⎻ Networking gears in data center and WANs are still using traditional packet forwarding functions, L2 forwarding, L3 routing
	- ⎻ However, certain SDN features need customized forwarding functions
	- ⎻ Allow user to customize SAI pipeline and expose programmable pipeline

## Applications Adapt to ASIC Capability Through SAI

- Applications query the SAI capability
- Applications adapt its behavior based on the SAI capability
- **Example: ACL port range** (permit tcp any any 1024 1048) ⎻ When ASIC has port range checker, apps creates SAI port range check
	-
	- ⎻ When ASIC does not have port range checker, application can use multiple ACL rules to emulate port range checker

## Generic API for SAI capability

- SAI consists of objects and attributes
	- ⎻ Query(object\_type, attribute)
	- ⎻ Query(object\_type, attribute, valid enum range)
	- ⎻ ACL Range
	- ⎻ sai\_query\_attribute\_capability(SAI\_OBJECT\_TYPE\_ACL\_RANGE, SAI\_ACL\_RANGE\_ATTR\_TYPE)
	- SAI\_ACL\_RANGE\_ATTR\_TYPE, enum\_values\_capability)
	- ⎻ enum\_values\_capability: SRC\_PORT\_RANGE, DST\_PORT\_RANGE, …

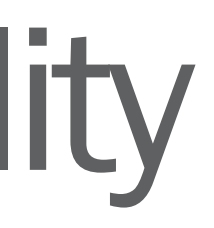

⎻ sai\_query\_attribute\_enum\_values\_capability(SAI\_OBJECT\_TYPE\_ACL\_RANGE,

## Infrastructure to Expose SAI Capability

- SAI meta data infrastructure
- Allow vendor to extend meta to include their own information

```
/* @type sai object id t
 * @flags CREATE_AND_SET
 * @objects SAI_OBJECT_TYPE_NEXT_HOP,
            SAI_OBJECT_TYPE_NEXT_HOP_GROUP,
            SAI_OBJECT_TYPE_ROUTER_INTERFACE,
            SAI_OBJECT_TYPE_PORT
 * @allownull true
  @default SAI NULL OBJECT ID
 \star
```
SAI\_ROUTE\_ENTRY\_ATTR\_NEXT\_HOP\_ID,

```
const sai_attr_metadata_t sai_metadata_attr_SAI_ROUTE_ENTRY_ATTR_NEXT_HOP_ID = {
   .objecttype = SAI_OBJECT_TYPE_ROUTE_ENTRY,
   .attrid = SAI_ROUTE_ENTRY_ATTR_NEXT_HOP_ID,
   .attridname = "SAI ROUTE ENTRY ATTR NEXT HOP ID",
   .brief = "Next hop or next hop group id for the packet, or
a router interface in case of directly reachable route, or the CPU port in case of 
IP2ME route.",
   .attrvaluetype = SAI ATTR VALUE TYPE OBJECT ID,
   .flags = 
(sai_attr_flags_t)(SAI_ATTR_FLAGS_CREATE_AND_SET),
   .allowedobjecttypes = 
sai metadata SAI ROUTE ENTRY ATTR NEXT HOP ID allowed objects,
   \frac{1}{\text{allowedobjecttype}} allowedobjecttypeslength = 4,
   .allowrepetitiononlist = false,
   .allowmixedobjecttypes = false,
   .allowemptylist = false,
   .allownullobjectid = true,
   \text{isoid}\text{attribute} = (4 > 0),
   .defaultvaluetype = SAI_DEFAULT_VALUE_TYPE_CONST,
   .defaultvalue = 
&sai metadata SAI ROUTE ENTRY ATTR NEXT HOP ID default value,
   \texttt{defaultvalue} = SAI OBJECT TYPE NULL,
   \text{defaultvalueattrid} = \text{SAT\_INVALID\_ATTRIBUTE\_ID},.storedefaultvalue = false,
   \text{isenum} = false,.isenumlist = false,
   .enummetadata = NULL,
   .conditiontype = SAI_ATTR_CONDITION_TYPE_NONE,
   .conditions = NULL,
   .conditionslength = 0,.isconditional = (0 != 0),.validonlytype = SAI ATTR CONDITION TYPE NONE,
   .validonly = NULL,
   ivalidonlylength = 0,
   .isvalidonly = (0 |= 0),
   .getsave = false,.isvlan = false,
   .isaclfield = false,
   .isac laction = false,
   .ismandatoryoncreate = false,.iscreateonly = false,\text{iscreate} = true,
   .isreadonly = false,.iskey = false,. isprimitive = true,
```
## SAI for Common Functionalities

- Goal: provide common API for different ASICs
- SAI works very well for common packet forwarding functionalities
	- ⎻ Define common APIs
	- ⎻ Define SAI packet pipeline model (SAI behavior model)
	-
- Example, L3 packet forwarding model

# ⎻ Each ASIC maps the SAI API to their ASIC SDK based on SAI behavior model

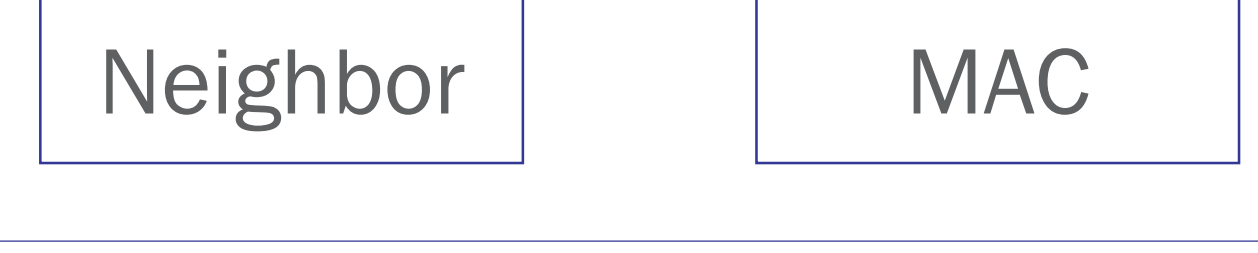

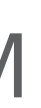

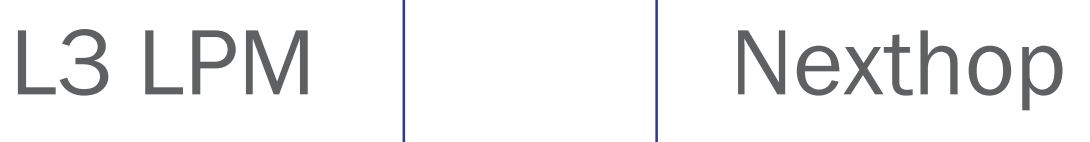

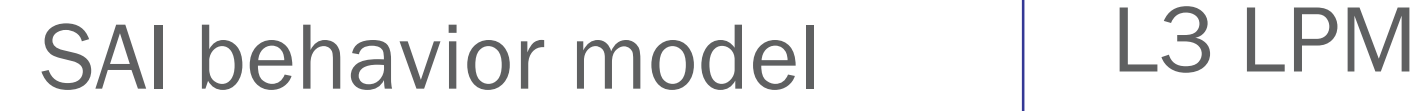

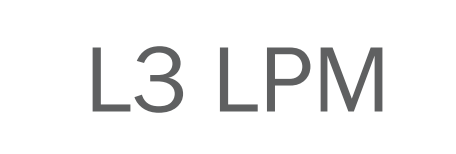

ASIC pipeline

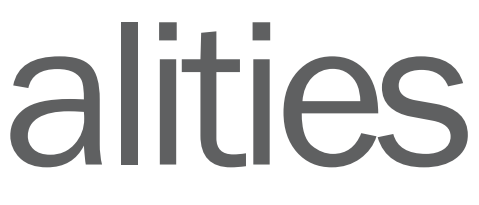

⎻ Provide SAI flex API generated by pipeline description language on top of

## SAI for Specialized Functionalities

- Goal: Providing flexibility on top of existing SAI pipeline
- Approach
	- existing SAI behavior model
- Benefits
	- ⎻ Existing SAI APIs are still available
	- ⎻ Users can customize the pipeline and use the generated SAI API

## SAI Flex API

# SAI Behavior Model

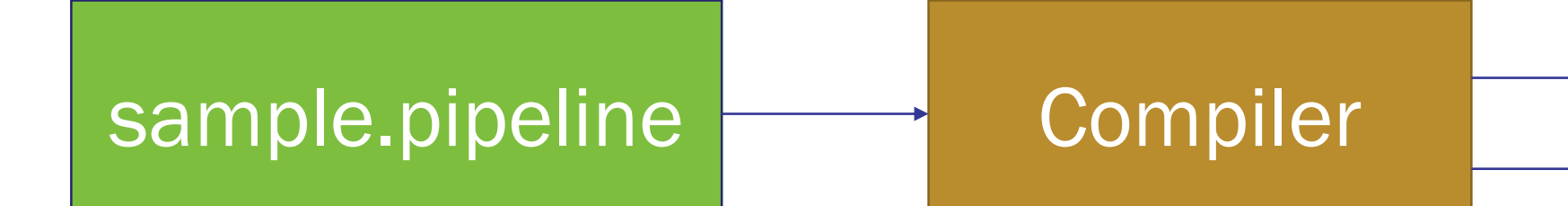

### Applications

### SAI Common API SAI Flex API

## SAI Road Map 2018 and Beyond

### Programmability

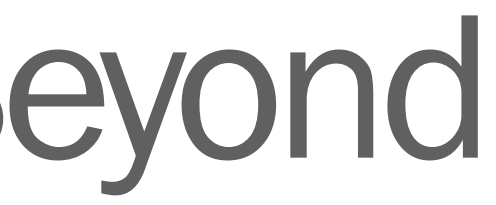

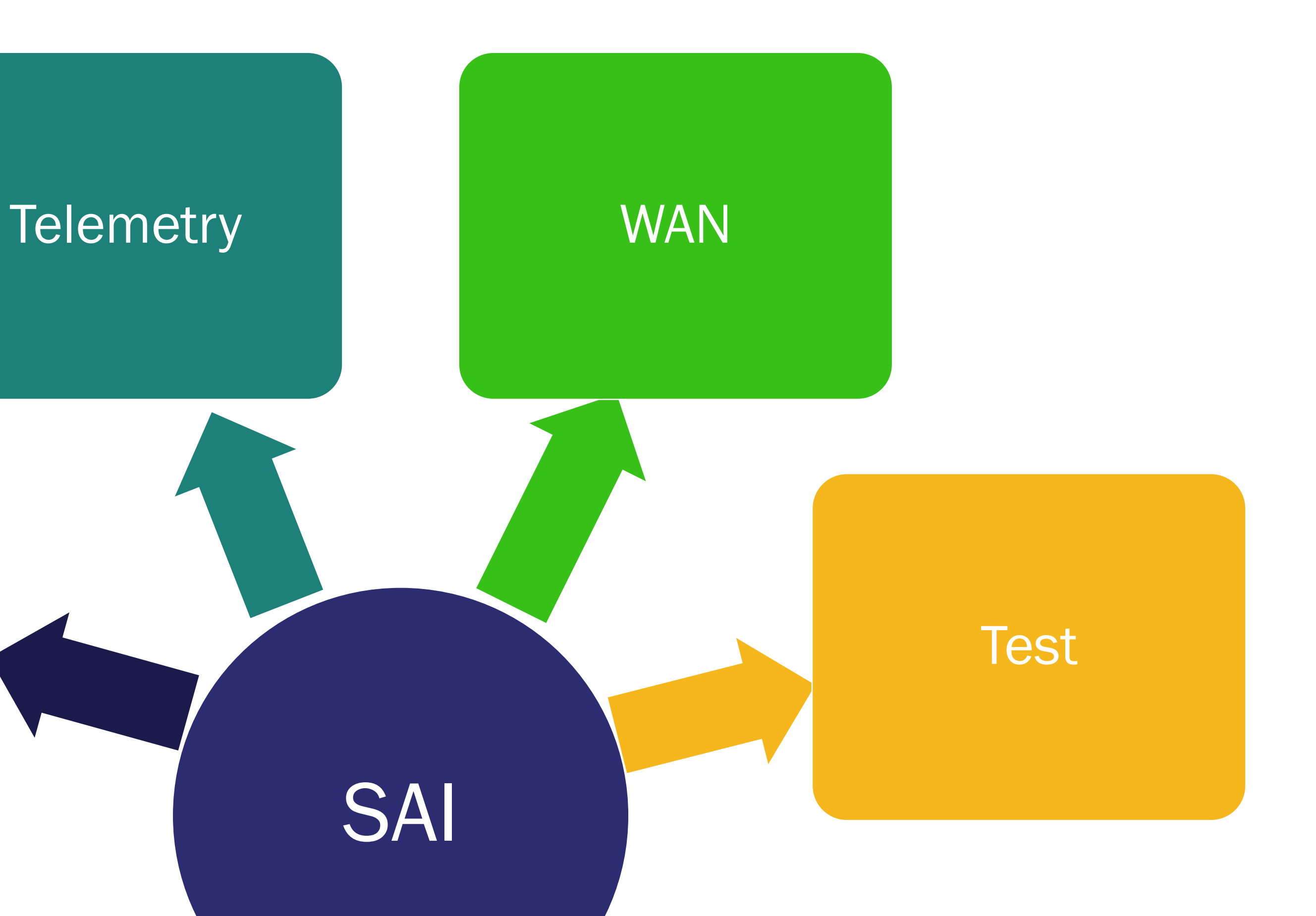

## Open Invitation I - OCP Workshop on 3/22

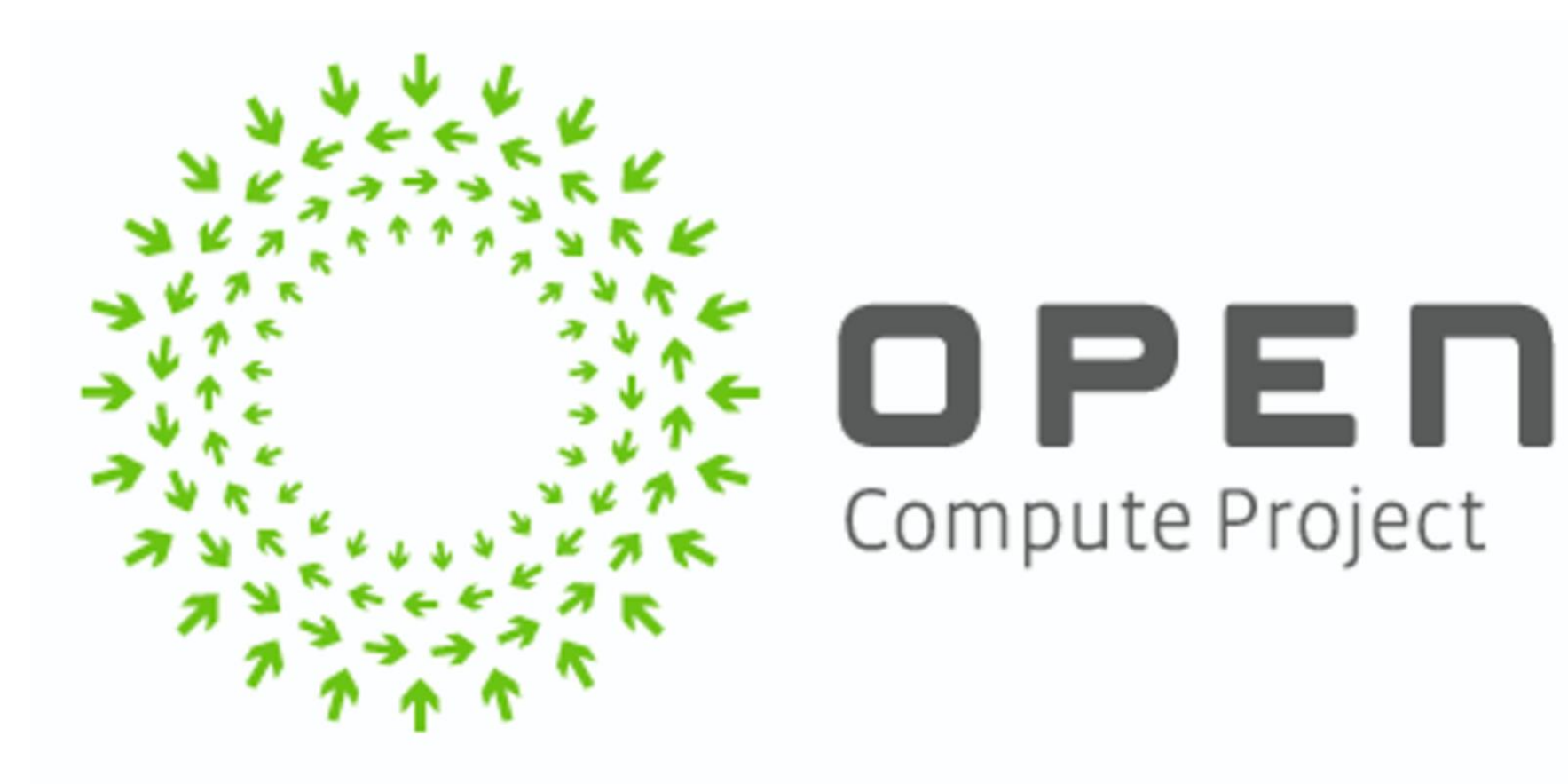

 $\triangle$  $\sqrt{2}$ 

### **DESCRIPTION**

- March 22nd 8:00am 5:00pm
- · Dinner to Follow when registering, please let us know if you can join us for dinner. Location TBD
- · Breakfast/Lunch will be provided.

Dear SONiC, SAI community and Open Networking enthusiasts : We would love to invite you to join us on 3/22 to discuss the latest SONiC and SAI developments, roadmaps, and meet face-to-face with your fellow community members.

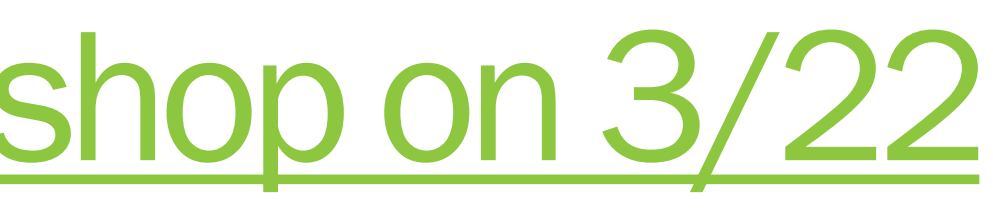

**MAR** 22

### **OCP SONIC/SAI Engineering Workshop** hosted by LinkedIn

by Open Compute Project Foundation

Free Sold Out **DETAILS** 

### **DATE AND TIME**

Thu, March 22, 2018 8:00 AM - 5:00 PM PDT **Add to Calendar** 

### **LOCATION**

**ZGC Capital Corporation** 4500 Great America Parkway Room 1025~1027 Santa Clara, CA 95054

## Open Invitation II

- Inviting contributions in all areas: - Bring up new proposals ⎻ Test and contribute test cases
	- ⎻ Use it and report bugs
- 
- 
- 

• Meeting <https://attendee.gotowebinar.com/register/6659543304101781761>

### • Github <https://github.com/opencomputeproject/SAI>

### • Mailing list [opencompute-sai@lists.opencompute.org](mailto:opencompute-sai@lists.opencompute.org)

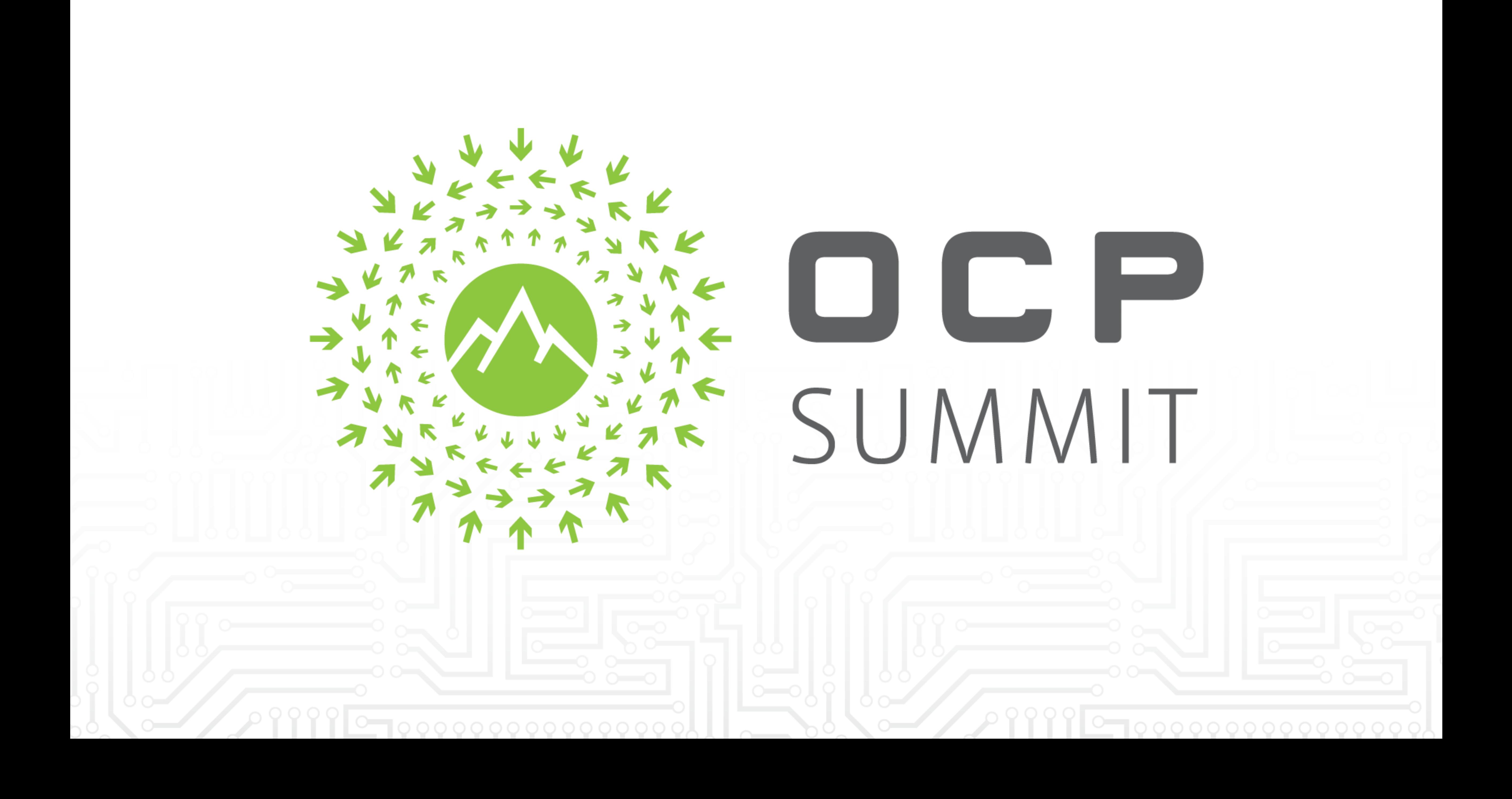